# **pixbet robo | O site de jogos de azar on-line nº 1:gvc bwin**

**Autor: symphonyinn.com Palavras-chave: pixbet robo**

#### **Resumo:**

**pixbet robo : Descubra o potencial de vitória em symphonyinn.com! Registre-se hoje e reivindique um bônus especial para acelerar sua sorte!** 

# **pixbet robo**

O mundo das apostas esportivas ganha cada vez mais adeptos em **pixbet robo** todo o mundo, incluindo no Brasil. Dentre os diversos mercados de apostas disponíveis, o 1X2 na Pixbet tem se destacado como uma excelente opção para aqueles que desejam mergulhar nesse universo.

### **pixbet robo**

O 1X2 na Pixbet é um mercado de apostas presente em **pixbet robo** praticamente todas as casas de apostas do mundo. Ele é simples de compreender e atraente para apostadores iniciantes e experientes.

No mercado 1X2, você tem três opções de apostas:

- 1 Significa que você está apostando na vitória do time da casa.
- X Significa que você está apostando em **pixbet robo** um resultado final de empate entre as equipes.
- 2 Significa que você está apostando na vitória do time visitante.

### **Apostas 1X2 na Pixbet: Como Funciona**

Para fazer uma aposta 1X2 na Pixbet, siga os passos abaixo:

- 1. Crie uma conta na Pixbet, se ainda não possuir.
- 2. Faça o depósito inicial mínimo exigido.
- 3. Entre na plataforma e acesse a seção de apostas esportivas.
- 4. Escolha o evento esportivo no qual deseja apostar.
- 5. Na lista de mercados de apostas disponíveis, escolha o mercado 1X2.
- 6. Escolha uma das três opções (1, X ou 2), conforme **pixbet robo** impressão do jogo.
- 7. Insira o valor da **pixbet robo** aposta e clique em **pixbet robo** "fazer aposta" para finalizar o processo.

### **1X2 na Pixbet e Suas Vantagens**

As apostas 1X2 na Pixbet apresentam algumas vantagens inegáveis, especialmente para quem está começando no mundo das apostas:

- Facilidade de compreensão e uso
- Chance de ganho razoável
- Presente em **pixbet robo** quase todas as casas de apostas desportivas
- Exige pouco capital para participar

### **Conclusão: Tente Sua Sorte no Mercado 1X2 na Pixbet**

Se você se sente atraído para o mundo das apostas e procura um mercado acessível e com potencial de retorno, o mercado 1X2 na Pixbet pode ser uma ótima opção para você. Além disso, vale à pena lembrar que nunca deve se envolver em **pixbet robo** apostas descontroladamente e sempre ser consciente dos riscos envolvidos.

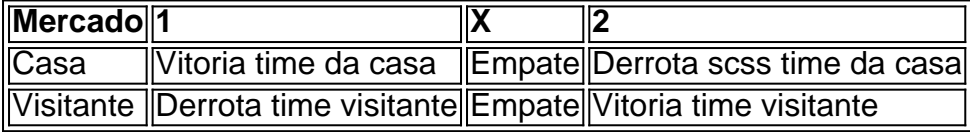

#### **Índice:**

- 1. pixbet robo | O site de jogos de azar on-line nº 1:gvc bwin
- 2. pixbet robo :pixbet robô
- 3. pixbet robo :pixbet robo gratis

### **conteúdo:**

# **1. pixbet robo | O site de jogos de azar on-line nº 1:gvc bwin**

Em uma breve ordem emitida na sexta-feira, a Suprema Corte ordenou que o ex conselheiro de Donald Trump -que vem 0 desafiando condenações por seu desafio às intimas **pixbet robo** torno da investigação sobre insurreição do dia 6 janeiro pela Câmara dos 0 Deputados – se apresente à prisão até segunda.

"O pedido de liberação pendente do recurso apresentado ao chefe da justiça e 0 por ele encaminhado para o tribunal é negado", disse a ordem.

Em julho de 2024, Bannon foi condenado por duas acusações 0 pelo desprezo do Congresso e mais tarde sentenciado a quatro meses na prisão **pixbet robo** outubro.

# **Craig Bellamy é nomeado técnico da Seleção Galesa de Futebol**

Craig Bellamy disse que havia alcançado seu "sonho ultimate" ao ser nomeado técnico do País de Gales, após o ex-capitão assinar um contrato de quatro anos para suceder Rob Page. Bellamy está treinando desde que se aposentou do futebol **pixbet robo** 2014, mas isso representa seu primeiro cargo de nº 1.

Bellamy, que trabalhou como assistente de Vincent Kompany no Anderlecht e no Burnley, foi identificado como o candidato preferido da Associação de Futebol do País de Gales após a demissão de Page **pixbet robo** resultado de amistosos decepcionantes contra Gibraltar e Eslováquia no mês passado.

Bellamy fez 78 aparições pela **pixbet robo** seleção, capitaneando o time entre 2007 e 2010, e nunca fez segredo de seu desejo de gerenciar a equipe. Ele se candidatou ao cargo **pixbet robo** 2024, mas foi derrotado por seu ex-companheiro de time internacional Ryan Giggs, predecessor de Page.

### **Objetivo: Copa do Mundo de 2026**

"É um grande honra para mim ter a oportunidade de liderar minha seleção e é o momento mais orgulhoso de minha carreira", disse Bellamy. "Foi sempre meu sonho ultimate se tornar treinador do Cymru e estou pronto para o desafio."

David Adams, o oficial chefe de futebol da FAW, que liderou a busca pelo substituto de Page junto com o diretor executivo, Noel Mooney, disse que Bellamy emergiu como "o candidato de pé" no processo de recrutamento.

A primeira partida de Bellamy será **pixbet robo** casa contra a Turquia na abertura da Liga das Nações do País de Gales **pixbet robo** setembro, no Estádio Cardiff City, onde ele encerrou **pixbet robo** carreira de clubes. O País de Gales enfrenta o Montenegro **pixbet robo** Podgorica no mesmo torneio três dias depois.

O objetivo geral de Bellamy será levar o País de Gales à Copa do Mundo de 2026. "Eu darei meu compromisso total para desenvolver esta equipe e estou apaixonado **pixbet robo** trazer mais sucesso ao futebol galês", disse. "Não posso esperar para começar nossos jogos da Liga das Nações **pixbet robo** setembro."

Bellamy recusou a oportunidade de permanecer no Burnley sob o novo treinador, Scott Parker, com quem ele jogou no West Ham. "A chance de ser treinador do País de Gales, minha seleção, sempre foi um sonho que nunca me deixou e uma chance que simplesmente não poderia recusar", disse. "Desejo tudo de bem a Scotty, ele é uma pessoa boa e um amigo próximo e o clube está **pixbet robo** boas mãos."

# **2. pixbet robo : pixbet robô**

pixbet robo : | O site de jogos de azar on-line nº 1:gvc bwin

# **pixbet robo**

Você está procurando informações sobre como ativar **pixbet robo** conta Pixbet? Não procure mais! Neste artigo, vamos guiá-lo através do processo de ativação da Conta piximbete passo a etapa.

### **pixbet robo**

O primeiro passo para ativar **pixbet robo** conta Pixbet é acessar o site da PIXBET. Você pode fazer isso clicando no botão "Apostar Agora" na página inicial!

### **Passo 2: Clique em "Registro"**

Depois de acessar o site da Pixbet, clique no botão "Registro" localizado na parte superior direita do página.

### **Passo 3: Preencha o formulário**

Depois de clicar no botão "Registro", você será direcionado para um formulário que precisa preencher. O Formulário exigirá o fornecimento das informações pessoais, como nome e endereço eletrônico da pessoa ou senha do usuário

#### **Passo 4: Confirme pixbet robo conta**

Após o preenchimento do formulário, você receberá um e-mail da Pixbet com uma ligação para confirmar **pixbet robo** conta. Clique no link de confirmação na mesma ou ative seu perfil em nossa loja virtual

### **Dicas e Truques**

Aqui estão algumas dicas e truques para ajudá-lo a ativar **pixbet robo** conta Pixbet:

- Certifique-se de fornecer informações precisas e completas ao preencher o formulário.
- Use uma senha forte e única para **pixbet robo** conta Pixbet.
- Mantenha **pixbet robo** senha segura e protegida, não compartilhe com ninguém.

### **Conclusão**

Ativar **pixbet robo** conta Pixbet é um processo simples que pode ser concluído em apenas alguns passos. Seguindo as dicas e truques mencionados acima, você poderá garantir a segurança da Conta para uso imediato

## **FAQ**

Aqui estão algumas perguntas frequentes relacionadas à ativação da **pixbet robo** conta Pixbet: P: Qual é o requisito de idade mínima para criar uma conta Pixbet?

R: A idade mínima exigida para criar uma conta Pixbet é de 18 anos.

P: Posso criar uma conta Pixbet se não for residente do Brasil?

R: Não, a Pixbet está disponível apenas para residentes do Brasil.

P: Quanto tempo demora para ativar minha conta Pixbet?

A: Activar a **pixbet robo** conta Pixbet pode demorar até 24 horas.

Como apostar com Pix?

É muito simples fazer um pagamento usando QR code. Vamos te explicar! Depois de fazer login na

sa de aposta que aceita pix, o próximo passo é ir para a seção de "Caixa" no site da casa. Lá, você terá a opção de

lher o Pix como a forma de pagamento

# **3. pixbet robo : pixbet robo gratis**

#### pixbets gratis

Seja bem-vindo ao Bet365, a **pixbet robo** casa de apostas esportivas! Aqui você encontra as melhores odds, os mercados mais variados e as promoções mais quentes. Não perca mais tempo e comece agora mesmo a apostar no seu esporte favorito.

O Bet365 é o site de apostas esportivas mais confiável e seguro do mundo. Com mais de 20 anos de experiência, oferecemos uma ampla gama de opções de apostas em **pixbet robo** todos os principais esportes, incluindo futebol, basquete, tênis, futebol americano e muito mais. Além disso, também oferecemos uma variedade de promoções e bônus para novos e antigos clientes. pergunta: Quais são as vantagens de apostar no Bet365?

resposta: Existem muitas vantagens em **pixbet robo** apostar no Bet365, incluindo odds competitivas, uma ampla gama de mercados, transmissões ao vivo e um serviço de atendimento ao cliente premiado.

#### **Informações do documento:**

Autor: symphonyinn.com Assunto: pixbet robo Palavras-chave: **pixbet robo | O site de jogos de azar on-line nº 1:gvc bwin** Data de lançamento de: 2024-08-25

#### **Referências Bibliográficas:**

1. **[brabet no iphone](/html/brabet-no-iphone-2024-08-25-id-14826.pdf)** 

- 
- 2. champions league srl<br>3. qual melhor app de apostas esportivas
- 4. raca galera bet